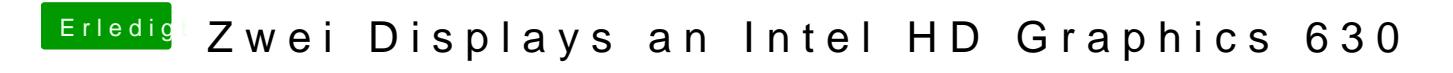

Beitrag von Bootropper vom 20. März 2018, 12:45

Das Grafikproblem ist behsoleten hier:

[Grafik Lags - Alles läuft, nur die Grafik](https://www.hackintosh-forum.de/index.php/Thread/36618-Grafik-Lags-Alles-läuft-nur-die-Grafikdarstellung-hakt/?postID=401204#post401204)darstellung hakt :(